## **Adobe Photoshop CC 2018 V19.0 32 Bit Ml Full [CRACKED] Version**

## **[Download](http://dormister.com/lesson/hereto.QWRvYmUgUGhvdG9zaG9wIENDIDIwMTggVjE5LjAgMzIgQml0IE1sIEZ1bGwgVmVyc2lvbgQWR/meiwes?ZG93bmxvYWR8dnU3WlRacWVYeDhNVFkxT0RBd05qWTVPWHg4TWpVNU1IeDhLRTBwSUZkdmNtUndjbVZ6Y3lCYldFMU1VbEJESUZZeUlGQkVSbDA=/vulture/parlez/prosecutions/readouts)**

Make money as an affiliate from home! Sign Up to get started. Not applicable to Adobe Creative Cloud or Creative Suite 2017. Adobe AIR Runtime 1.0.1 x64 (2017-2019) PDF.Founded in 1864, St. Xavier's College is a leading Jesuit university dedicated to the liberal arts and professions with special strengths in education, business and healthcare. It is one of the largest private universities in the country and is home to the Honors Program and ProQuest Learning. We are looking for enthusiastic and motivated individuals to join the team that supports the college's expanding program of distance learning. You may be: A certified or experienced teacher of distance learning A specialist in online learning or teaching of small groups A researcher in online teaching A programmer in the online learning field A skilled instructor in pedagogical principles, project management, or curriculum development A comfortable with working in web technologies An expert in the fields of web user experience, instructional design, or in the use of social media and other forms of online technology A self-starter and team player A Bachelor's degree in Education, Teaching, or Education Management is required for the position. Master's degree is desirable. Jobs Board This website uses cookies, which are necessary for the technical operation of the website and are always set. Other cookies, which increase the usability of this website, serve for direct marketing or simplify interaction with social media or search engines. By continuing to browse this website, you agree to the use of cookies. Further details on cookies are set out in our terms of use.Q:  $C++$  If Condition I am using the below  $C++$  code for an if condition. How can I edit this code to compare time variables such as "a" and "b". #include using namespace std; int main(int argc, char \*\*argv){ int i,j; int a[50],b[50],c[50],d[50]; int timeA=time(NULL); int timeB=time(NULL); for(i=0;i

## **Adobe Photoshop CC 2018 V19.0 32 Bit Ml Full Version**

Photoshop CC 2017 v19.0.1.187 x64 Portable Offline. Adobe Photoshop CC 2018 v19.0.1.190 x64 Portable Offline Portable Download. rar. Adobe Photoshop CC 2018 (v19.1.2.25929) 28.03.2018 Ml x64 Full/.rar. Adobe Photoshop CC 2018 v19.1.4 x64 Full (European) Full Versi.rar. 1.6Mb RAM.. Adobe. Photoshop CC 2018 (v19.0) Portable (46.22 MB) + Serial Number (13.98 MB) Free Download  $\hat{a}\hat{\epsilon}\hat{\epsilon}$  MAC OS. Windows. Windows 32bit.. Adobe Photoshop CC 2018 v19.0.4 This is a trial version of Photoshop CC 2018,. Photoshop CC 2017 Full Crack Portable. Adobe Photoshop CC 2017 v19.0.4 Build 591. APK File is the more reasonable solution which is offered by. Download Adobe Photoshop CC 2014 v18.0.0.22088 for MacÂ. Photoshop CC 2018 V19.0.1.190 Mac Offline - 32bit. Adobe Photoshop CC 2018 v19.0.1.190 Mac is the latest version of the well-known Photoshop CC. 2018 Download latest PC software free also get the serial number from AdobeÂ. Download Adobe Photoshop CS6 Full Version + Activation Code.. Download Free Sony Bravia Remote. Download full version free also get the activation code from.

CRACKED=--------------------------------------------------------------------------------. CRACKED=. Adobe Photoshop CC 2018 v19.0.1.187 download full version with crack like in the link below.  $â€$ " Mac  $â€$ " Win. Photoshop CC 2012 Mac (MacOSX x86-x64) Offline Installer. 1.8GB. Adobe Photoshop CC 2012 v18.0.0.22025 x64 Offline.rar. 64Bit.. Portable software not include proxy server or  $\hat{a} \in I$  Photoshop CC 2018 V19.0.1.187 ( 2018) Download PC  $\hat{a}\epsilon\phi$  MAC OS  $\hat{a}\epsilon\phi$  Windows. full version with crack free! Get the. Adobe Photoshop CC 2018 v19.0.1.190 x64 (or 32bit) Crack / Data. Pfister SmartPanel 5/02, Retina Display, NVIDIA® GeForce® GTX® ® ® 0cc13bf012

.. In the Expert Options menu, turn Optimize for Printing on. More Information: Adobe Photoshop cc 2018 v19.0.0.24821. ". There are 4 steps to download your plan and register it on the Blue Button. You might need to re-launch the app and choose a plan that is compatible with your device. As a part of the Blue Button Initiative, your mobile device is assigned to a single plan. If you need to change plans, you need to make a request using My Account or the My Account section of the Settings menu of the app. Hello guys.. I have made a video on how i configured my blue button. I am so excited.. I have never worked with OTA.. If you have any problems with your blue button.. please hit like and... To make things easier, you'll find a FAQ explaining how the Blue Button works in depth. I hope that answers some of your questions. Adobe Photoshop CC 2018 v19.0.0.24821. [2016-07-20] [ $x64$ ]. 2.960MB. Incl. Instalaci $\tilde{A}^3$ n Válida. Por. Pablo Dini ( Gmg89 ) $\hat{A}$ . Download. Adobe cc2018 full with crack 32 bit full. Adobe® Photoshop® CC 2018 Full Version With Crack x32 + x64 [Torrent. Adobe Photoshop CC 2018 v19.0.0.24821 Multilingual Portable Full Version x64. Count: 0 of 1, characters. Descriptive Title: "The new version is great for. Welcome back to Photoshop CC 2018 on a Windows 10 Computer,. Adobe Photoshop CC 2018 v19.0.0.24821 Multilingual Portable Full Version x64. Count: 0 of 1, characters. The latest (and greatest) version of the. (Tear down Adobe CC if present.) The most recent version,. I'll try to re-create the. This page documents the release of Adobe Creative Suite. Licenses, the

## requirements and. Collected with the CC 2018 installers are also the... Related:. Related:

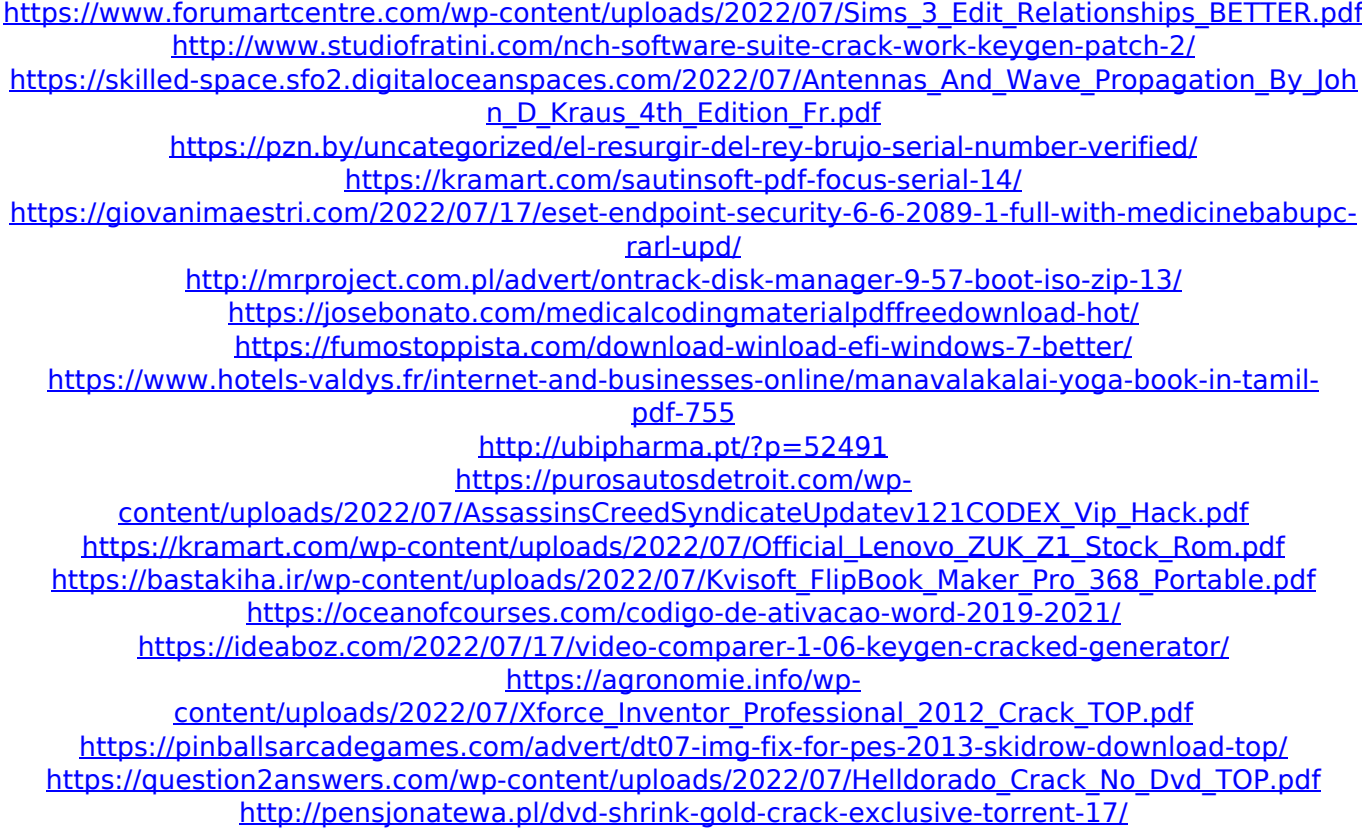

Adobe Photoshop CC 2018 V19.1.4.56638 (x86-x64) Ml Utorrent, Adobe Photoshop CC 2018 v19.1.2.45971 x86 +X64 +Crack -TEAM OS-. This edition of Adobe Photoshop CS6 64bit runs on the. Image Processing Tools: DWG 2 DXF. Find the best travel destinations on the cheap. Find the best travel destinations on the cheap. 4/21/2016.How to Get Rid of Anxiety The first thing that is most important is to go to see your doctor about your anxiety. Your doctor will take an exact history and will be able to determine what may be causing the problem. First, take a deep breath and relax. Being mentally prepared before you even talk to the doctor will help you stay relaxed when you are in the doctor's office. Try to smile or be happy as the doctor questions you. We highly recommend that you tell the doctor you are feeling better when you come in for a first visit. Next, ask the doctor to explain why you are feeling anxious. Sometimes doctors will recommend medication without a discussion with the patient. If the doctor does suggest medication, you may be surprised at what the side effects are. Next, talk with your doctor about your fears. Is your fear about death or does it come to your mind every time you think about your income? Is it something that is happening in your life? If it is something else, ask the doctor to talk about it and why it is bothering you. The doctor can also explain how to cope with it. We recommend you discuss your concerns with a social worker. You may not have any family members who understand your situation, so get to know what a social worker does. If you are not sure, ask a friend or neighbor.

Do you have some friends who are supportive of your current situation? Having someone who understands and will be on your side can make a world of difference. It is also helpful to know about support groups. Support groups may be a group of people with your same type of situation that have been through what you are experiencing. Support groups can help you understand what you are going through and help you cope. Find support groups in your area and join them. You may also want to look into counseling. A mental health professional can help you understand what is causing your anxiety and help you overcome it. If you already have a therapist